## $WP-$ Informatik"

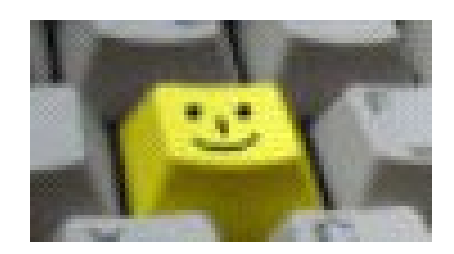

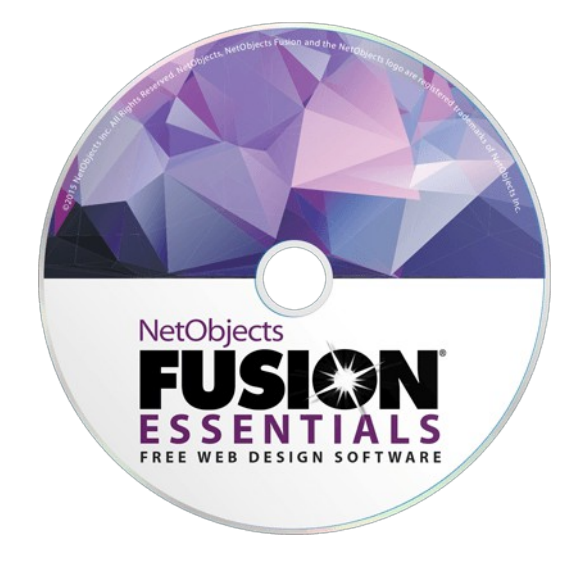

## HTML Grundlagen

Arbeiten mit NetObjects Fusion ESSENTIALS

Zeichenübungen nach

Piet Mondrian und Wassily Kandinsky

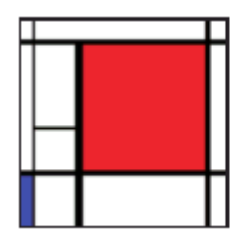

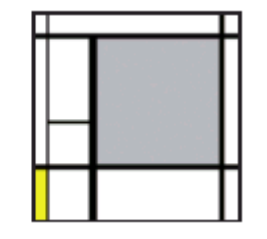

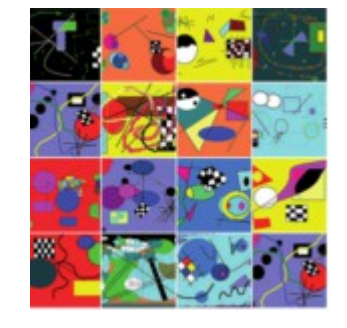

Tontrennungsverfahren Plakate gestalten

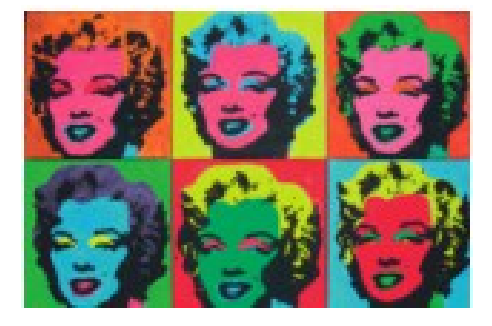

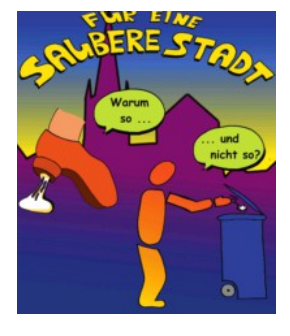

Gif-Animationen erstellen; Schriftgestaltung; ...